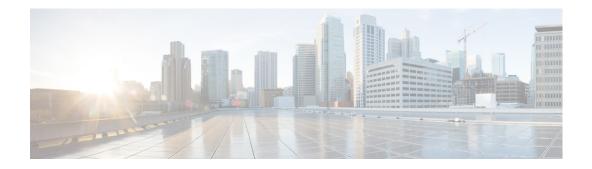

# **F** Commands

This chapter describes the Cisco NX-OS multicast routing commands that begin with F.

### feature msdp

To enable the Multicast Source Discovery Protocol (MSDP) feature, use the **feature msdp** command. To disable this feature, use the **no** form of this command.

feature msdp

no feature msdp

| Syntax Description | This command has no an | rguments or keywords. |
|--------------------|------------------------|-----------------------|
|--------------------|------------------------|-----------------------|

- Defaults Disabled
- **Command Modes** Global configuration mode
- SupportedUserRoles network-admin vdc-admin

 Release
 Modification

 4.0(1)
 This command was introduced.

**Usage Guidelines** This command requires the Enterprise Services License.

**Examples** This example shows how to enable the MSDP feature: switch(config) # feature msdp switch(config) #

| <b>Related Commands</b> | Command         | Description                       |
|-------------------------|-----------------|-----------------------------------|
|                         | show ip pim vrf | Displays the per VRF information. |

#### Send document comments to nexus7k-docfeedback@cisco.com.

## feature pim

To enable the Protocol Independent Multicast (PIM) feature, use the **feature pim** command. To disable this feature, use the **no** form of this command.

feature pim

no feature pim

| Syntax Description | This command h | has no arguments | or keywords. |
|--------------------|----------------|------------------|--------------|
|--------------------|----------------|------------------|--------------|

- Defaults Disabled
- **Command Modes** Global configuration mode
- SupportedUserRoles network-admin vdc-admin

 Release
 Modification

 4.0(1)
 This command was introduced.

**Usage Guidelines** This command requires the Enterprise Services License.

Examples This example shows how to enable the PIM: switch(config) # feature pim switch(config) #

| <b>Related Commands</b> | Command           | Description                                  |
|-------------------------|-------------------|----------------------------------------------|
|                         | show ip pim route | Displays the PIM route specific information. |

## feature pim6

To enable the Protocol Independent Multicast (PIM) for IPv6 feature, use the **feature pim6** command. To disable this feature, use the **no** form of this command.

feature pim6

no feature pim6

| Syntax Description | This command has no arguments or keywords |
|--------------------|-------------------------------------------|
|--------------------|-------------------------------------------|

- Defaults Disabled
- **Command Modes** Global configuration mode
- SupportedUserRoles network-admin vdc-admin

 Release
 Modification

 4.0(1)
 This command was introduced.

**Usage Guidelines** This command requires the Enterprise Services License.

**Examples** The example shows how to enable the PIM for IPv6: switch(config) # feature pim6 switch(config) #

| <b>Related Commands</b> | Command                 | Description                         |
|-------------------------|-------------------------|-------------------------------------|
|                         | show ip msdp<br>summary | Displays the summary of MSDP peers. |

Send document comments to nexus7k-docfeedback@cisco.com.